#### SYSTEM MAINTENANCE:

System Maintenance is planned from 5 p.m. to 11 p.m. on the following Fridays:

- April 29, 2016
- June 3, 2016

# MARIN

Sign In

| Jsername |  |
|----------|--|
|          |  |
| Password |  |
|          |  |

SCIENCE · MATH · NURSING

### LOGIN

Reset Password | First Time Users | FAQs

By signing onto this portal, you agree to abide by its Terms of Use. Violations could lead to restriction of portal privileges and/or disciplinary action.

### On Home page, you will find the tabs and links to Moodle and Office 365/webmail

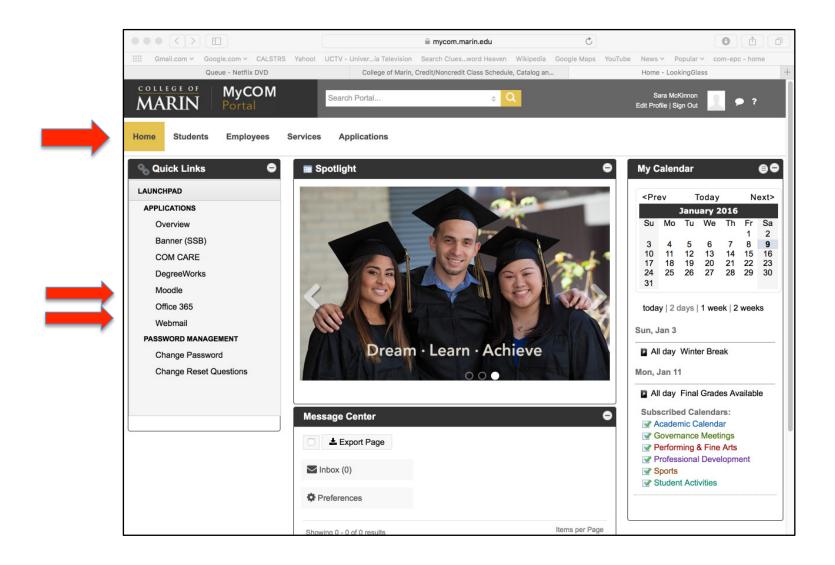

### Looking for the Faculty Dashboard????

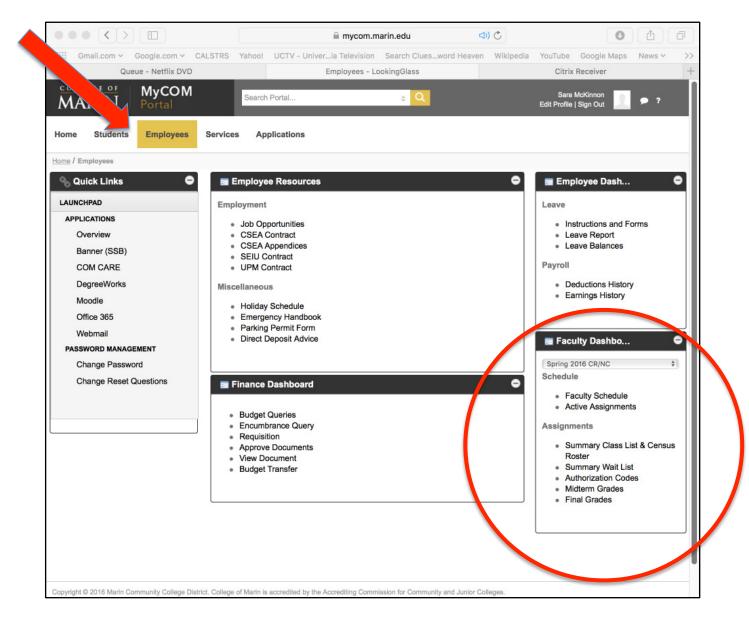

## This is what students see:

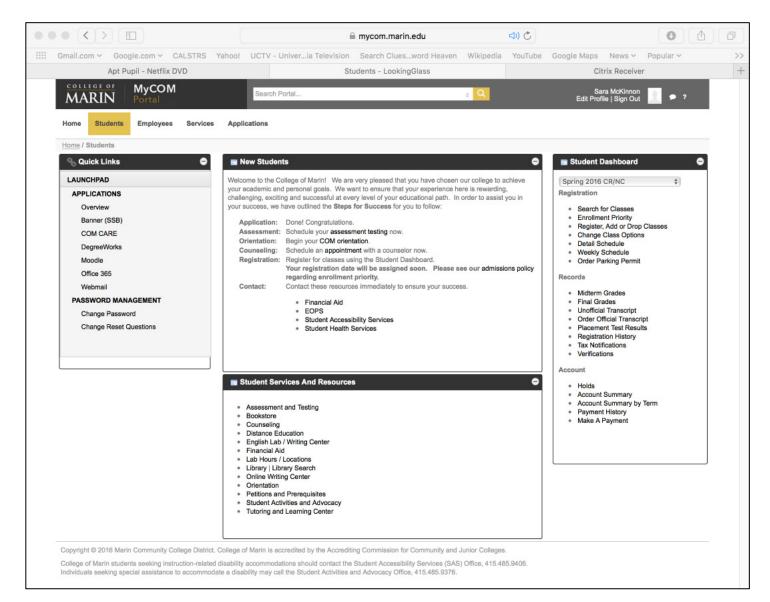

# On a smart phone:

Scroll down to see Other parts of the page It is in a single column

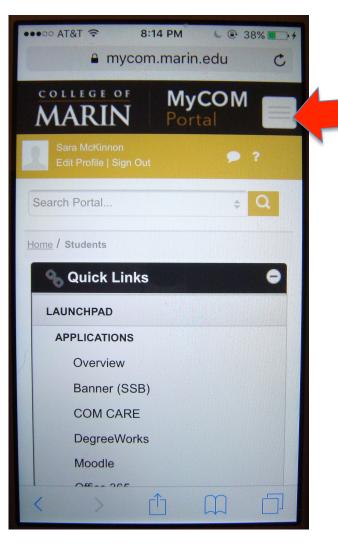

Click here to get the tabs For employee, student, etc